## **Node Connection Practice 2**

1. Choose a NODE from the EXAMPLE Systems Map.

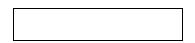

After choosing a **node**, think about how this **factor** may impact coral reefs. Play with the up and down arrows and see what happens to the **node** you selected.

- If this **factor** would increase, how would that affect **coral**? Would it decrease or increase corals?
- Identify if this is a + or relationship between coral reefs and the identified node. If one increases, does the other increase or decrease?
- If both your **node** and the **coral** increase it is a + relationship. If either your **node** or **coral** increases while the other decreases, it is a relationship.
- 2. As a Whole Class: Using this example <u>coral systems map</u>, or this <u>Exemplar Coral</u> map, what are some factors or nodes that you can identify?
- 3. With Partners: Practice identifying the remaining nodes and articulating the connections between the nodes. Use the following sentence starters to help you!
  - 1. \_\_\_\_\_ is a factor that impacts Coral Reefs.
  - *2. \_\_\_\_\_\_\_ is a node that impacts the Amount of Coral Bleaching in the Coral Reefs system.*
  - 3. The more \_\_\_\_\_\_ that occurs, the more Coral Bleaching that will occur.
  - 4. An increase/decrease in the \_\_\_\_\_ node impacts the following: an increase/decrease in \_\_\_\_\_node (repeated for however many nodes are impacted), and an increase/decrease in the Amount of Coral Bleaching.

## **Systems Mapping Draft**

- 1. Drafting your Systems Map
  - a. Using the **node word bank** below create a new systems map to demonstrate the relationship and intricate system that exists between this node and coral reefs. Use the image below to get started with the **2 main nodes (coral + \_\_\_\_)**.

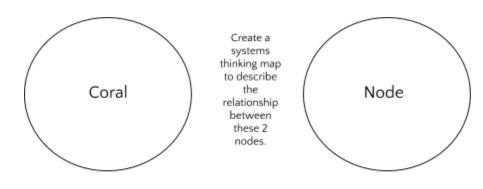

b. Choose a Node from the Node Bank Below:

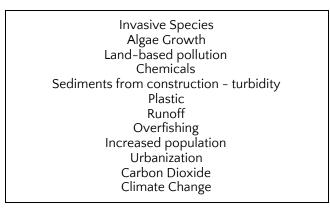

c. Draft your systems map on paper. Example:

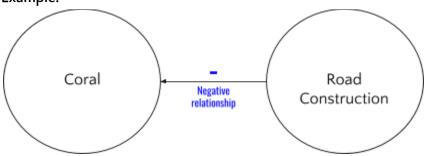

This will give you a chance to practice making connections between nodes.

Use the guided template below to get started. Add other circles with new nodes and make connections between those nodes, your selected node, and coral.

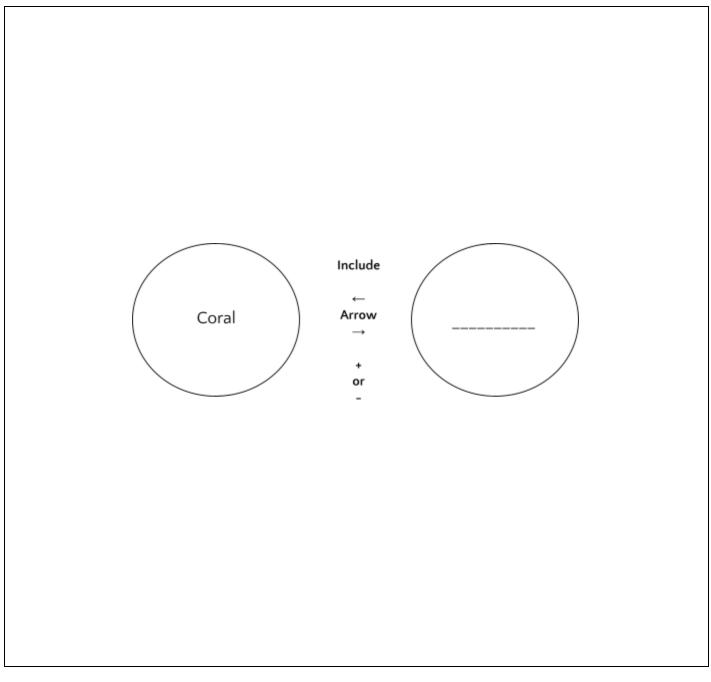

## Checkpoint: \_\_\_\_\_(signed off and ready to move onto digital version!)

- d. Transfer your systems maps to Loopy.
  a. *This is an example of a completed systems map in Loopy*.
  b. <u>Watch this video</u> to learn how to make a systems map in Loopy.